#### **SUMARIO:**

· COPAS

ē.

- **LA TARTA**
- **TURBO** ٠
- **DESTRUCTOR** ۰
- **FLECHA**
- **LASER-X**
- **ROCAS** ó
- **COMETA** ٠
- **TELEMIRA**
- **ASPIRADOR**
- **PUENTE**
- LANCHA
- **INVASOR**
- · TABLAS

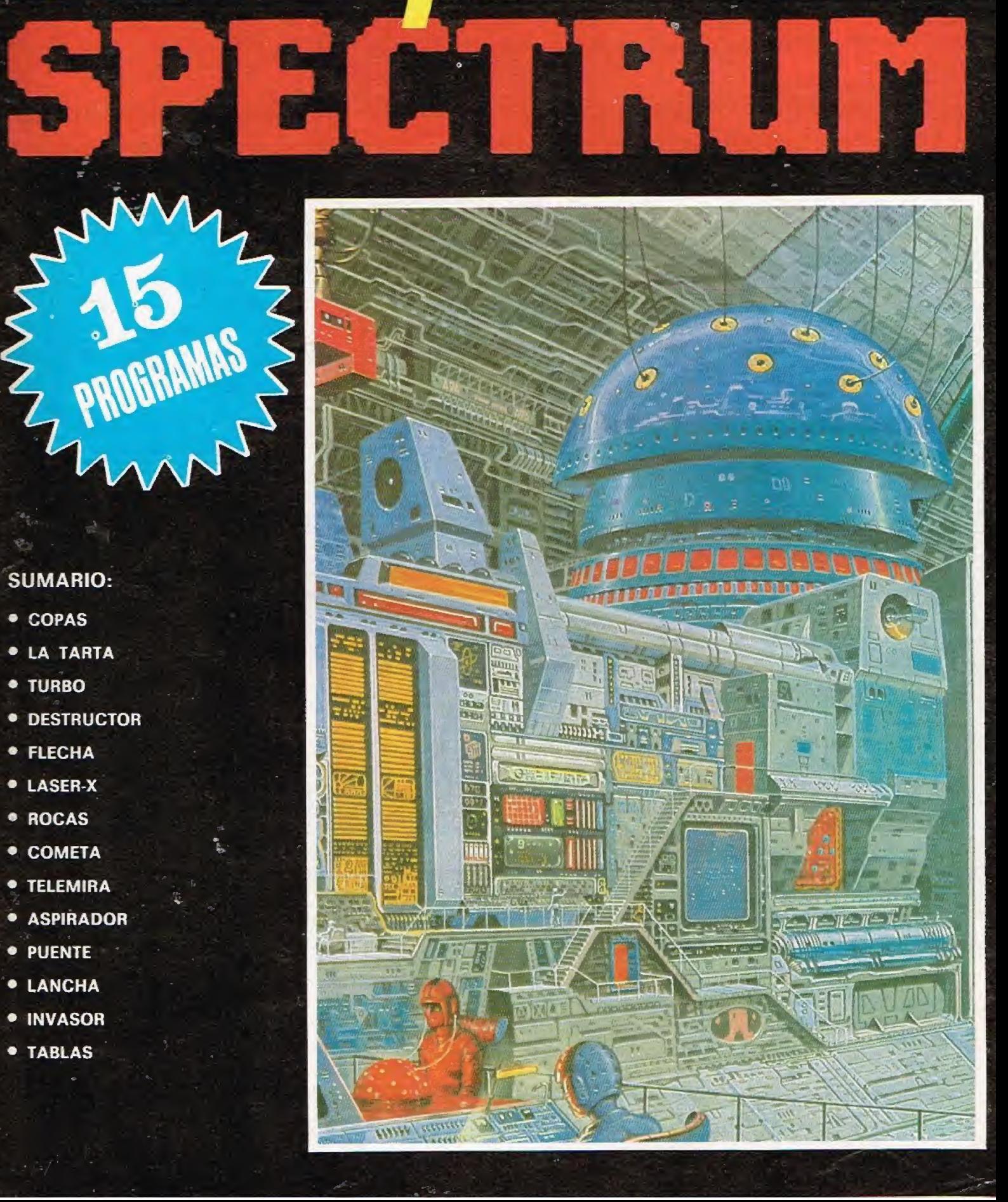

WARE<br>PARA

5

 $3<sup>°</sup>$ 

**PESETAS** 

**PARA UNA BUENA CARGA<br>DEL PROGRAMA EN TU ORDE-**OP . COMPRUEBE N **CABEZA DE SU** O p **ESTE** E FI **PERFECTA-**Δ M USTADO. n **IMPIELA CON EL PRODUCTO** SKUA.

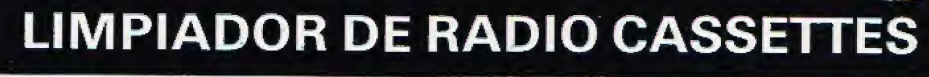

 $\odot$ 

#### **BOLETIN DE PEDIDO**

Cracktrice

KUA

**FARRICADO POR** 

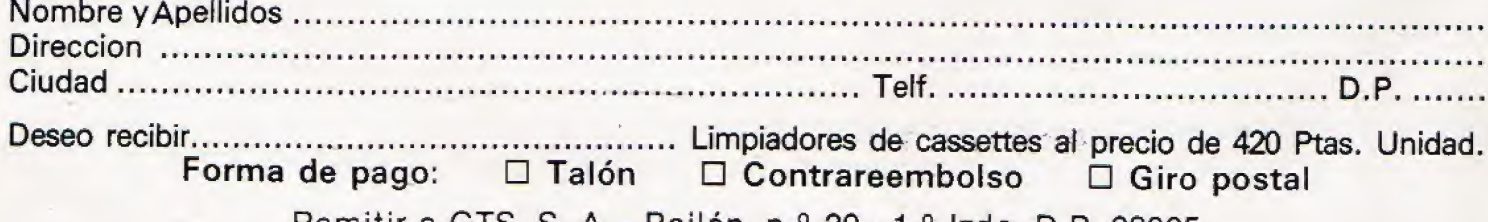

Remitir a GTS, S. A. - Bailén, n.º 20 - 1.º Izda. D.P. 28005

#### EDITORIAL

**ARE** 

Ya que te decidiste por este modelo de ordenador, nosotros vamos a intentar ayudarte con nuestra revista. En ella encontrarás gran cantidad de juegos así como interesantes programas que te aportarán sugerencias e ideas para aplicar a tus propios programas.

Para ayudarte a obtener el máximo provecho, desde hace algunos números venimos incluyendo los listados de los programas. De esta forma podrás conocer los trucos que los programadores han utilizado, sirviéndote como modelo para aplicar a tus propios programas y juegos, para modificarlos según tus deseos, mejorarlos y desarrollarlos como quieras.

No obstante, si necesitas alguna aclaración sobre rutinas, trucos, etc., nuestro buzón está abierto a todas tus dudas, así como a las sugerencias que quieras ofrecernos.

Poco a poco, iremos mejorando entre todos las posibilidades de nuestro ordenador. Hasta el próximo mes.

Edita: Editorial GTS. C/, Bailén, 20, 1,° Izda. 28005 MADRID<br>Secretaria Redacción: N. Vera Clavijo, Colaboradores: Eugenio Garrido, J. F. Martínez,<br>Bernal, R. Carralón, J. Ramos, Juan Jesús Ortega. Dirección Artística y Té Edita: Editorial GTS. C/<br>Redacción: N. Vera Clav<br>Ión, J. Ramos, Juan Jes<br>o. propio. Avda. Medite<br>ra. **Imprime:** Gráficas Fralleja. Fuenlabrada (Maquele)<br>B.A. Promotora de Edici<br>Ón de los programa:<br>Ón de los programa:

Editorial Explicación de los programas

mam

T

3  $\overline{4}$ 

#### SOFTSPECTRUM. Comentario de los programas

#### 1. PROGRAMAS DE LA CARA <sup>A</sup>

- 2. COPAS: La noche anterior estuviste de fiesta con tus amigos en tu casa, pero fuiste tan desordenado que dejaste las copas vacías en distinto lugar de la casa. Para que no se den cuenta tus padres cuando vuelvan, tendrás que colocarlas en su lugar, aunque esto no te resultará tan fácil, pues aún te dura la resaca del día anterior y crees ver a fantasmas que te persiguen. Las teclas para moverte por la casa son: Q. arriba, A. abajo, P. derecha, O. izquierda.
- 3. LA TARTA: Después de esperar un nuevo año, por fin es tu cumpleaños, pero para celebrarlo deberás ir recogiendo el mayor número de velas posible por las distintas pantallas de las que dispone el juego. A medida que vayas pasando de pantalla la dificultad irá aumentando. Dis pones para llegar hasta la última pantalla de tres vidas, y cuanto mayor sea el número de ve las recogidas, mayor será tu puntuación. A ver si llegas a adornar el pastel. Teclas: Q. arriba, A. abajo, P. derecha, O. izquierda.
- 4. TURBO: Hoy día salir a la carretera supone cierto riesgo, sobre todo cuando tienes que ir a la caza de todos tus contrarios, los que crees que son contrabandistas de droga. Para ello te has dispuesto de un ferrari turbo al cual va acoplada una ametralladora con la cual podrás ha cer impacto a los coches que circulan en sentido contrario. Andate con cuidado porque al moverte de dirección el coche contrario acelera, y te será difícil dar en el blanco. Tus teclas son; Q. izquierda, P. derecha, SPACE. disparo.
- 5. DESTRUCTOR: Te encuentras en la galaxia Andrómeda. Al perderse tu mapa de ruta, os habéis metido con la nave, en una tormenta de meteoritos. Para poder salir de ésta, tendrás que ir destruyendo el mayor número de meteoritos posibles, para evitar que choquen con tu na ve, la cual seria destruida cuando los meteoritos te diesen cinco veces. Para su destrucción dispones de cuatro láser que se mueven simultáneamente mediante las teclas: Q. arriba, A. abajo, O. izquierda, P. derecha, SPACE. disparo.
- 6. FLECHA: Te encuentras en la edad media y tu humilde pueblo está siendo atacado por los Güiros, terribles gusanos gigantes creados por el temible Voltar que quiere adueñarse de la Tierra. Para impedir su objeto y salvar a tu pueblo, deberás matar a los Güiros. Si consigues destruir a todos habrás ganado la batalla y harás fracasar a Voltar de su plan macabro. Pero cuidado porque sólo dispones de un arco para destruirlos. Su manejo es con las siguientes teclas: Q, izquierda, P. derecha, SPACE, dispara.
- 7. LASER-X: Dispones de un arma sofisticada que lleva el disparo en la dirección del objeto que se vaya acercando. En este caso el objetivo es una bomba teledirigida que te va siguiendo a cualquier sitio al que te dirijas. Tendrás que destruiría antes de que llegue a tocarte, o de lo contrario ella te destruirá a ti. A medida que avanza el juego irán apareciendo un mayor número de minas repartidas por la pantalla a las que podrás esquivar sin tocarlas. Tus teclas de movimiento son: Q. arriba, A. abajo, O. izquierda, P. derecha, SPACE. disparo.
- 8. ROCAS: Te encuentras ante un programa didáctico, en el que tendrás que adivinar a qué clase de roca corresponde la que el ordenador te enseña en pantalla. Para ello sólo tendrás que elegir el número que corresponda a la roca. Al empezar, el ordenador te da a elegir tres opciones. La 1.<sup>ª</sup> que es un comentario general para que sepas de qué va el asunto, la 2.<sup>ª</sup> el ordenador te muestra una serie de rocas y la clase a que pertenecen, y en la 3.<sup>8</sup> parte te hace una serie de preguntas relacionadas con las del 2.º apartado. ¡No te desanimes, e intenta acertar todas!

#### PROGRAMAS DE LA CARA B

f

- 9. COMETA. Al lado de tu planeta, ha habido una explosión de una estrella y sus fragmentos han provocado una lluvia intensiva de cometas sobre la tierra. Tú deberás destruirlos, por lo que se te ha provisto de la nave más potente y rápida de la galaxia, de la que deberás utilizar su disparo para destruir a tales cometas. Cada vez que falles el disparo, perderás energía, así que ten cuidado de no errar el disparo. ¡Suerte! Tus teclas son Q. arriba, A. abajo, P. derecha, SPACE. disparo.
- 10. TELEMIRA. Te encuentras en la 2.ª Guerra Mundial, y los cazas alemanes están lanzando sus bombas sobre nuestra ciudad. Sólo dispones para destruirlas de un bazoca, al que sólo te funcionará el primer disparo. Si fallaras, la bomba destruirá inevitablemente parte de la ciudad, y en el programa se te irán descontando puntos. No dejes que los alemanes nos ganen la guerra. Para mover utiliza: Q. arriba, A. abjo, O. izquierda, P. derecha y SPACE. disparo.
- 11. ASPIRADOR. En este juego dispones del manejo de un aspirador mágico. Por causas desconocidas de este planeta los hombres se han visto paralizados, y tu misión como único superviviente, será sanarlos con tu aspirador que los trasbordará a otra dimensión. Ten cuidado no ultrajes las tumbas de los que ya han muerto, o morirás tú también. Cuanto más hombres recogas, mayor será tu puntuación. Dispones de cierto tiempo para recoger el mayor número de hombres antes de que se desintegre el planeta, las teclas son: Q, arriba, A, abajo, P, derecha, 0. izquierda, SPACE. recoge el muñeco.
- 12. PUENTE. En tu situación actual estás sin trabajo, y hoy día hay que agarrarse a la primera oferta que se te aparezca. Has sido contratado como vigilante de un puente que tendrás que mover según el coche que en ese momento necesite atravesar el río. Para ello dispones del <sup>1</sup> para moverlo arriba, de la 2 para situarlo en el medio, y la 3 para moverlo abajo. A ver que tal te funcionan ios reflejos y consigues que ningún coche caiga al río.
- <sup>1</sup> 3. LANCHA. Estás en plena selva virgen, en el río Guachicoco y llevas una lancha fueraborda provista de una ametralladora, con la cual tendrás que hundir a las embarcaciones que te en torpecen el paso hacia el mar donde te intentas dirigir. Muévete con rapidez, porque las em barcaciones contrarias son numerosas y debes conseguir destruir todas para poder salir de ia selva. Las teclas son: Q, arriba, A. abajo, P. avanza, SPACE. disparo.
- 14. INVASOR. Has sido contratado por la NASA para dirigirte con tu nave nodriza de expedición a Júpiter. En el espacio has salido de la nave para coger varias muestras, y por desgracia se ha roto la cuerda que te unía a la nave y esta sigue su trayecto. Tú deberás conseguir aterrizar de nuevo en la nave gracias a tu turbo-yet que llevas a la espalda. Pero cuidado con las terribles sierras que te impedirán tal objetivo. Teclas: Q. arriba, 0. izquierda, P. derecha.
- 15. TABLAS. Estás ante un programa didáctico, para enseñanza en las escuelas o en tu propio domicilio. Se trata de las clásicas tablas de multiplicar y de sumar, las cuales el ordenador te las hará visualizar en la pantalla. Posteriormente te pedirá el resultado de cada operación. Si te es posible utilízalo para enseñar a tus hermanos pequeños.

#### **IDEAS DE SOFT SPECTRUM**

Aquí estamos una vez más a la búsqueda de soluciones. El problema que vamos a tratar de resolver consiste en modificar el modo del cursor cuando éste se hace presente en una sentencia INPUT. La forma más fácil de conseguirlo, consiste en alterar directamente en memoria, el contenido de la variable del sistema llamada MODE. La mencionada variable se localiza en la posición de memoria 23617 (decimal), 5C41 (hexadecimal).

Cuando POKEamos en MODE el valor 0, el cursor aparece en pantalla en modo L. Cuando en MODE guardamos el valor 1, obtenemos el cursor en modo E.

Y cuando sea el valor 2 el que guardemos, dispondremos del cursor en modo G.

Pero nos es posible conseguir efectos interesantes, cambiando el valor de MODE (introduciendo valores entre 0 y 255), como el hacer aparecer un TOKEN en el lugar de las letras G, L y E. Puede comprobar es-

10 FOR  $A = 0$  TO 255 20 POKE 23617,a **30 INPUT AS** 

40 NEXT A

to introduciendo el siguiente programa:

**TART** ANGEL GARCIA DELGADO **TU PASTEL ADORNA** DE CUMPLEANOS CON LAS **VELAS QUE TIENES EN** EL SOTANO. **TECLAS:** Q: 令 A: 品 O: 和 P: 中 1 IF INKEY\$<>" THEN GO TO 9999  $2$  CLS 3 PRINT AT 9.0 4 LET AS="PARA LA CINTA": GO SUB 9200 5 LET a=USR 23464: FOR a=0 TO 21\*8: POKE 65089+a, PEEK (23296+a): NEXT a 6 CLS : LET A\$="ANGEL GARCIA DELGADO PRESENTA: ": GO SUB 9200 7 LET A\$="<< LA TARTA >>": GO SUB 9200 8 LET A\$="G\_T.S.": GO SUB 9200 9 LET AS="PULSA UNA TECLA PARA EMPEZAR": GC SUB 9200 10 IF INKEY\$="" THEN GO TO 10 12 POKE 23693,7: BORDER 0: CLS<br>15 LET P=0: LET V=3: LET F=1 90 IF F>9 THEN 99 TO 6000 100 CLS : PPINT "eeeeeeeeeeeeeeeeeeeeeeeeeeeeeeePUNT0S: 0 eeeeeeVIDAS: 0

6

eeeeeeeeeeeeeeeeeeeeeeeeeeeeeee"

110 PRINT "eceeeeeeeeeeeeeeeeeeeeeeeeee": FOR a=4 TO 20: PRINT AT A, 0; "e"; A T A, 31; "e": NEXT A 120 PRINT "eeeeeeeeeeeeeeeeeeeeeeeeeeee" 125 BEEP 1/5,10: GO SUB 7000: GO SUB 5050 J 130 GO SUB 5000+F\*100 150 LET X=10: LET **PA**  $Y=2$ 160 LET YB=10: LET YB=2 1000 IF INKEY\$="q" THEN LET X=X-1 1010 IF INKEY\$="a" THEN LET  $X = X + 1$ 1020 IF INKEY\$="0" THEN LET  $Y=Y-1$ 1030 IF INKEY\$="p" THEN LET Y=Y+1: IF Y>31 THEN LET F=F+1: GO TO 100  $\blacktriangledown$ 1040 LET A\$=SCREEN\$ (X, Y) 1042 IF A\$="c" THEN LET P=P+15: BEEP 1/50,30: PRINT AT X, Y;" ";AT X+1, Y;" ": GO **SUB 7000** D 1044 IF A\$="d" OR A\$="e" THEN LET X=XB: LET Y=YB: BEEP 1/100,0 1046 IF A\$>"e" AND A\$<"o" THEN GO SUB 8000 J  $1048$  LET A\$=SCREEN\$  $(X+1, Y)$ 1050 IF A\$="c" THEN LET P=P+15: BEEP 1/50,30: PRINT AT X, Y;" ";AT X+2, Y;" ": GO **SUB 7000** Ó 1060 IF A\$="d" OR A\$="e" THEN LET X=XB: LET Y=YB: BEEP 1/100,0 1070 IF A\$>"e" AND A\$<"o" THEN GO SUB 8000 1100 PRINT AT XB, YB;" ";AT XB+1, YB;" ";AT X, Y; "a";AT X+1, Y; "b" D 1110 LET XB=X: LET YB=Y 1200 GO SUB G J 1500 GO TO 1000 5000 FOR A=1 TO 20: LET XP=4+INT (RND\*16): LET YP=1+INT (RND\*28) 5010 PRINT AT XP, YP; M\$: NEXT A J 5020 LET G=5090 5040 RETURN 5050 FOR A=1 TO 20: LET XP=4+INT (RND\*16): LET YP=1+INT (RND\*28) 5060 PRINT AT XP, YP; "c"; AT XP+1, YP; "d": NEXT a: RETURN 5090 RETURN 5100 LET M\$="k1": GO SUB 5000 5110 PRINT AT 10,31;" ";AT 11,31;" ": RETURN D 5200 LET m\$="mn" 5210 LET G=5250 5211 FOR A=4 TO 20: PRINT AT a, 7; "e e e e e e ": NEXT a 5212 LET K=10: LET D=1 5214 FOR a=7 TO 31: LET C=4+INT (RND\*12): PRINT AT C, A; " ";AT C+1, A; " ": NEXT A J 5220 RETURN 5250 PRINT AT K, 8; " "; AT K, 11; " "; AT K, 14; " "; AT K, 17; " "; AT K, 20; " J 5252 LET K=K+D: IF K>18 THEN LET D=-1 5255 IF KK6 THEN LET D=1 5260 PRINT AT K, S; M\$; AT K, 11; M\$; AT K, 14; M\$; AT K, 17; M\$; AT K, 20; M\$ 5290 RETURN 5300 LET M\$="fg": GO SUB 5000: GO TO 5110 5400 LET XM=10: LET YM=10 5410 LET M\$="mn": LET G=5450: LET DI=.5 5440 GO TO 5110 5450 PRINT AT XM, YM; " ": IF RND>DI THEN GO TO 5470 5454 IF XM<X THEN LET XM=XM+1 5455 IF XM>X THEN LET XM=XM-1 5460 IF YMKY THEN LET YM=YM+1 5465 IF YM>Y THEN LET YM=YM-1 5470 PRINT AT XM, YM; M\$ 5499 RETURN 5500 LET m\$="fg": GO TO 5210 5599 RETURN 5600 LET m\$="gf"; GO SUB 5000 5610 GO TO 5110-5700 LET m\$="mn": LET DI=.6: LET g=5450: GO TO 5110 5800 LET m\$="ee": GO TO 5210 5900 LET m\$="fg": GO SUB 5000: LET m\$="mn": GO SUB 5000: GO TO 5110 6000 CLS 6010 LET a\$="!!! LO CONSEGUISTE !!!": GO SUB 9200 6020 LET AS="PUEDES COMERTE EL PASTEL": GO SUB 9200 6030 PRINT : PRINT TAB (14); "CCCCC": PRINT TAB (14); "ddddd": PRINT TAB (14); "??? ??": PRINT TAB (13); "hiiiiij": PRINT

 $\boldsymbol{z}$ 

U

D

D

**B** 

J

E)

J

S

B

 $\overline{\bullet}$ 

D

Ď

D

 $\mathbf{Z}$ 

 $\blacktriangledown$ 

6035 FOR A=3 TO 10: FOR B=1 TO 50 STEP A: BEEP 1/10, B: NEXT B: NEXT A 6040 PRINT : GO TO 9040 6100 STOP 7000 PRINT PAPER 8; INK 8; AT 1, 10; F; AT 1, 28; V: IF V<1 THEN GO TO 9000 7010 RETURN 8000 FOR a=0 TO -40 STEP -1: BEEP 1/100, a: NEXT a: LET v=v-1: GO SUB 7000: RETUR N 8900 STOP 9000 POKE 23693, 7: BORDER 0: CLS 9010 PRINT AT 4,0: LET a\$="GAME GVER": GO SUB 9200 9020 LET AS="TU PUNTUACION: "+STR\$ (P): GO SUB 9200 9030 GO SUB 9100 9040 LET A\$="OTRA PARTIDA: (S/N)": GO SUB 9200 9050 IF INKEY \$= "S" OR INKEY \$= "s" THEN RUN 6 9060 IF INKEY \*= "n" OR INKEY \*= "N" THEN RANDOMIZE USR O 9070 GO TO 9050 9100 DATA .5, -3, .55, -3, .2, -3, .65, -3, .5, 0, .25, -1, .5, -1, .25, -3, .5, -3, .25, -4, .75, -3 9110 RESTORE 9100 9120 FOR a=1 TO 11 9130 READ aa, aaa 9140 BEEP aa, aaa 9150 NEXT a 9160 RETURN 9200 LET b\$="???????????????????????????????? 9210 INK 2+RND\*5: LET C=LEN a\$+2: LET b=16-c/2 9220 PRINT TAB (b); b\$( TO c) 9230 PRINT TAB (B); "?"; INVERSE 1; PAPER 9; a\$; INVERSE 0; "?" 9240 PRINT TAB (b); b\$( TO c) **9250 PRINT** 9260 RETURN 9998 CLS : LOAD ""SCREEN\$ 9999 SAVE "LA TARTA"CODE 16384, PEEK 23627+256\*PEEK 23628-16382: GO TO 1

Q

Q

Q

Q

G

C

Q

C

C

C

C

C

C

Q

Q

C

C

C

C

C

C

C

d

C

C

C

C

C

C

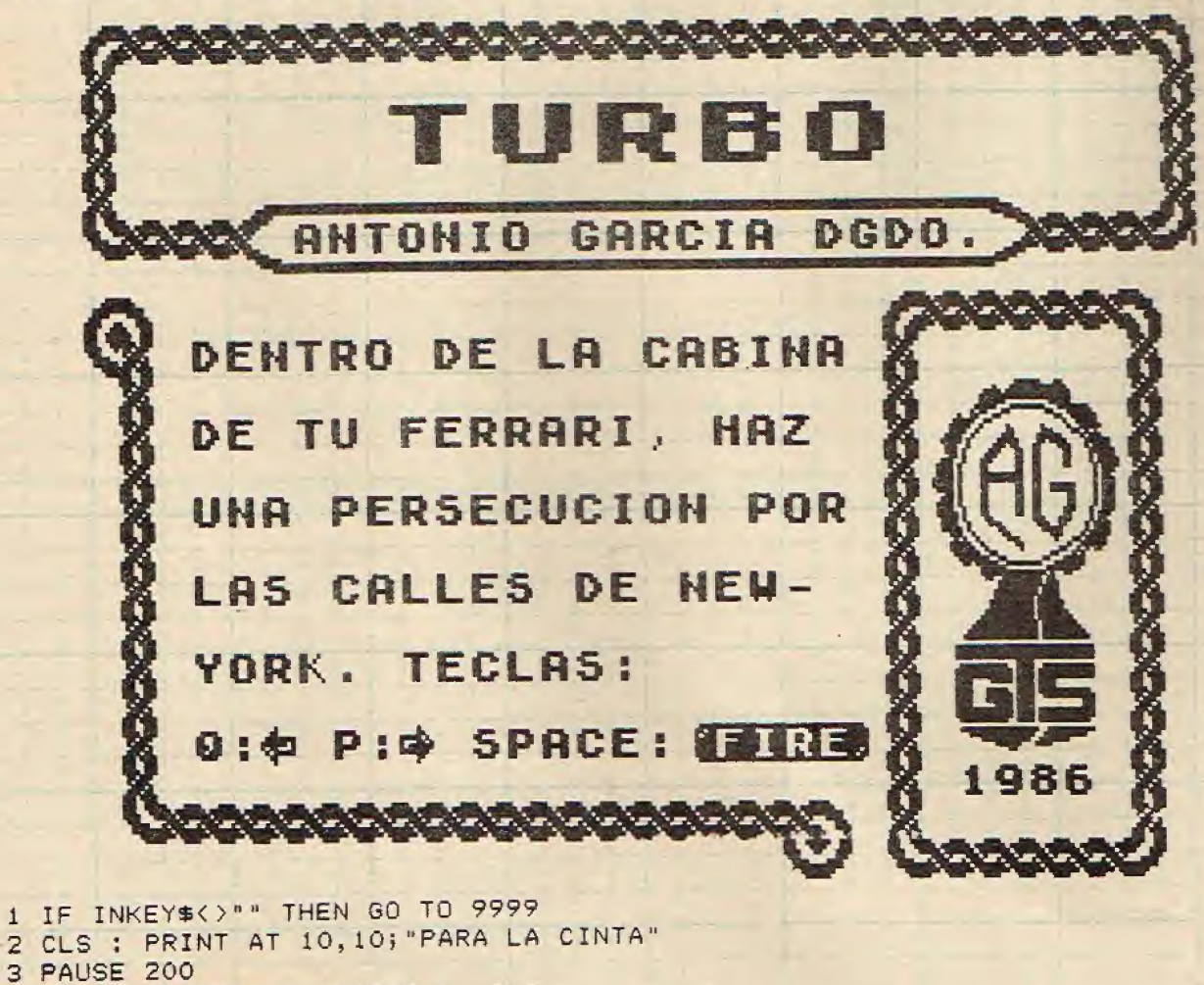

- 5 INK 7: BORDER 6: PAPER 1: CLS
- 10 LET x=12: LET y=15

```
20 LET r=5: LET t=15
  22 LET rr=125 LET rb=r: LET tb=t
  30 LET ac=0: LET fa=0
  40 LET en=22
  80 PRINT PAPER 1; AT 0,0;"
  90 PRINT PAPER 0; INK 1; AT 1, 0; "???
                                                                      777"2": NEX
 100 FOR a=2 TO 5: PRINT PAPER 5; INK 0; AT a, 3; "?
T a
 110 FOR a=5 TO 12: PRINT PAPER 6; INK 0; AT a, 3; "?
                                                                                  7": NE
XT a
 120 PRINT PAPER 0; INK 1; AT 13, 0; "???
                                                                       つつつ =
 130 FOR a=2 TO 12: PRINT PAPER 1;AT a, 0; "
                                                  "; AT a, 29; "
                                                                 ": NEXT a
 140 FOR a=14 TO 21: PRINT PAPER 1;AT a, 0; "
                                                                                   ": NE
XT a
 142 PRINT PAPER 1; INK 5; AT 19, 13; "ENERGIA"
 143 PRINT PAPER 2; AT 20, 12; " "; PAPER 4; AT 20, 15; " "; PAPER 5; AT 20, 18; "
 145 PRINT BRIGHT 1; INK 3; AT 15, 6; "FALLOS"; AT 15, 20; "ACIERTOS"
 147 PRINT PAPER 1; BRIGHT 1; INK 7; AT 18, 8; "0"
 148 PRINT PAPER 1; BRIGHT 1; INK 7; AT 18, 23; "0"
 150 INK 7: CIRCLE 130, 43, 17: CIRCLE 130, 43, 3
     INK 7: CIRCLE 130, 43, 16: CIRCLE 130, 43, 2
 151
 152 PLOT 132,45: DRAW 7,7
 155 CIRCLE 73, 27, 15
 160 CIRCLE 195, 27, 15
 190 INK 0
 195 PLOT 32,135: DRAW 80,0
 196 PLOT 143, 135: DRAW 80,0
 200 PLOT 32,72: DRAW 80,63
 210 PLOT 223, 72: DRAW -80, 63
 220 FOR a=1 TO 20: INK 2: PLOT 112, 135: DRAW a-80, -63: NEXT a
 230 FOR a=0 TO -20 STEP -1: INK 2: PLOT 143, 135: DRAW a+80, -63: NEXT a
 240 IF INKEY$<>** THEN GO TO 400
 241 FOR q=2 TO 40 STEP 17: INK 2: PLOT 110-q*1.5, 134: DRAW 0, -q*1.2: NEXT q
 242 FOR q=10 TO 60 STEP 25: INK 2: PLOT 140+q*1.3,134: DRAW 0,-q+2: NEXT q
 243 IF INKEY $<> " THEN GO TO 400
 245 FOR q=2 TO 40 STEP 17: OVER 1: INK 2: PLOT 110-q*1.5,134: DRAW 0,-q*1.2: NE
XT q: OVER 0
 247 FOR q=10 TO 60 STEP 25: OVER 1: INK 2: PLOT 140+q*1.3,134: DRAW 0,-q+2: NEX
T q: OVER 0
 250 FOR q=10 TO 60 STEP 25: INK 2: PLOT 110-q*1.2,134: DRAW 0,-q+2: NEXT q
 310 FOR q=10 TO 60 STEP 25: INK 2: PLOT 145+q, 134: DRAW 0, -qX.8: NEXT q
 311 IF INKEY$<>"" THEN GO TO 400
 312 FOR q=10 TO 60 STEP 25: OVER 1: INK 2: PLOT 110-q#1.2,134: DRAW 0,-q+2: NEX
T q: OVER 0
 315 FOR q=10 TO 60 STEP 25: OVER 1: INK 2: PLOT 145+q, 134: DRAW 0, -qX.8: NEXT q
: OVER 0
 410 IF INKEY == "q" THEN LET y=y-1: IF y<11 THEN LET y=11<br>420 IF INKEY == "p" THEN LET y=y+1: IF y>16 THEN LET y=16450 IF INKEY$=" " THEN BEEP .005,-10: 60 SUB 1100<br>460 PRINT PAPER 6; INK 1;AT x, y; " ??? "
 500 IF rr=0 THEN PRINT PAPER 6; INK 4; AT rb, tb; " "; AT r, t; "?"
 503 IF r<=6 THEN LET rr=1
 505 IF rr=1 THEN PRINT PAPER 6; INK 4; AT rb, tb; " "; AT r, t; "?"
 510 LET rb=r: LET tb=t
 520 IF rr=0 THEN LET r=r+1: IF r>12 THEN LET fa=fa+1: PRINT PAPER 1; INK 7;AT 1
8.8; fa: LET r=5: LET t=14+INT (RND*4)
 525 IF \{a\} 20 THEN GO TO 4000
 530 IF rr=1 THEN LET r=r+.5
 540 IF r)=7 THEN LET rr=0
1000 GO TO 240
1100 LET x \times x = x - 2: LET y \times y = y + 21105 PRINT INK 2; PAPER 6;AT xx, yy; "?";AT xx+1, yy;" "
1107 IF rr=0 THEN IF yy=t AND xx=r THEN BEEP .05,-10: BEEP .05,10: GO TO 2500
1110 LET x \times x \times -11112 IF en<=15 THEN PRINT FLASH 1; PAPER 1; INK 5; AT 19, 13; "ENERGIA"
1113 IF en>15 THEN PRINT FLASH 0; PAPER 1; INK 5; AT 19, 13; "ENERGIA"
```
ele le le le le le le

N

et et es et et et

 $\mathbf{z}$ 

J

N

N

 $\overline{\mathbf{r}}$ 

J

N

Ó

N

U

1115 IF en<12 THEN GO TO 4000 1120 IF xx<7 THEN LET en=en-1: PRINT PAPER 6;AT xx+1,yy;" ": PRINT PAPER 8; INK 1; AT 20, en; "?": RETURN 1130 GO TO 1105 2500 FOR w=1 TO 255 STEP 4: OUT 254, w: NEXT w: BORDER 6 2510 PRINT PAPER 6; INK 2; AT xx-1, yy; "?": PAUSE 15: PAUSE 15: PRINT PAPER 6; AT x  $x-1, yy;$ " 2520 PRINT PAPER 6; AT r, t;" " 2530 LET aci=ac+20 2540 FOR e=ac TO aci: PRINT PAPER 1; BRIGHT 1; INK 7; AT 18, 23; e: BEEP .005, RND\*4  $0:$  NEXT  $e$ 2545 LET ac=ac+20 2547 IF ac)=600 THEN GO TO 4100 2550 LET r=5: LET t=14+INT (RND\*4) 2565 IF en>20 THEN LET en=20 2570 PRINT PAPER 8; AT 20, en; " 2575 LET en=en+1 2580 LET xx=x-2: LET yy=y+2 2600 GO TO 240 3000 INK 7 4000 FOR a=1 TO 3: FOR s=1 TO 255 STEP 4.1: OUT 254, s: NEXT s: NEXT a 4010 PRINT AT 6, 11; "GAME OVER" 4020 PRINT AT 11, 7; "OTRA PARTIDA S/N" 4030 IF INKEY #= "s" THEN CLS : RUN 5 4040 IF INKEY \*= "n" THEN RANDOMIZE USR O 4050 GO TO 4020 4100 FOR a=1 TO 30: BEEP .05, RND\*40: NEXT a 4110 PRINT AT 8,8; "LO CONSEGUISTE" 4120 GO TO 4000 9998 CLEAR : LOAD ""SCREEN\$ 9999 SAVE "TURBO"CODE 16384, PEEK 23627+256\*PEEK 23628-16382: GO TO 1  $\mathcal{R}^{\prime}(\mathbf{z}^{\prime},\mathbf{z}^{\prime})$  as  $\mathcal{R}^{\prime}(\mathbf{z}^{\prime},\mathbf{z}^{\prime})$  as  $\mathcal{R}^{\prime}(\mathbf{z}^{\prime},\mathbf{z}^{\prime})$  as  $\mathcal{R}^{\prime}(\mathbf{z}^{\prime})$ **DESTRUCTOR** GARCIA **DGDD ANTONIO** LO<sub>5</sub> HETEO-**DESTRUYE RITOS QUE AMENAZAN** LA SEGURIDAD DE **TU NAVE. TECLAS:** DISPARAR: SPACE P: ED  $A: B$  $\mathbf{0}$ : 日:爷 986 1 IF INKEY \*< > " " THEN GO TO 9999 2 CLS 3 PRINT AT 9,0 4 LET AS="PARA LA CINTA": GO SUB 9200 5 PAUSE 200 15 BORDER 0: PAPER 0: INK 7: CLS

C

Q

Q

Q

C

C

Q

C

C

 $\varsigma$ 

20 LET x=10: LET y=15 30 LET WEX: LET emy 35 LET WW=20: LET ti=0 36 LET ee=30: LET eee=1: LET www=3 40 LET s=4: LET d=8 50 LET sb=s: LET db=d: LET f=0 62 LET eb=e: LET wb=w: LET eeb=ee: LET eeeb=eee: LET wwb=ww: LET wwwb=www 70 LET pu=0: LET vi=5 80 FOR g=1 TO 30: PRINT AT 2+RND\*19, RND\*31; ". ": NEXT 9 VIDAS: 05 PUNTOS: 000 100 PRINT AT 0,0;" 200 PRINT INK 6; AT 20, y; " ?? "; AT 3, y; " ?? " 210 PRINT INK 61AT x, 1; " ";AT x+1, 1; "?";AT x+2, 1; "?";AT x+3, 1; " " 220 PRINT INK 6; AT x, 30; " "; AT x+1, 30; "?"; AT x+2, 30; "?"; AT x+3, 30; " " 230 PRINT BRIGHT 1; AT x+1, y+1; "?"; AT x+1, y+2; "?"; AT x+2, y+1; "?"; AT x+2, y+2; "?" 240 PRINT AT x+1, y+1; " ";AT x+1, y+2; " ";AT x+2, y+1; " ";AT x+2, y+2; " " 300 IF ti=1 THEN LET w=x+1: LET e=y+1: LET ti=2 301 IF ti=2 THEN GO SUB 1100 500 IF INKEY\$="p" THEN LET y=y+1: IF y>26 THEN LET y=26 510 IF INKEYS="0" THEN LET y=y-1: IF y<1 THEN LET y=1 520 IF INKEY\$="q" THEN LET  $x=x-1$ : IF  $x<sup>2</sup>$  THEN LET  $x=3$ <br>530 IF INKEY\$="a" THEN LET  $x=x+1$ : IF  $x>17$  THEN LET  $x=17$ <br>540 IF INKEY\$="" THEN LET ti=1 590 PRINT AT sb, db; " "; AT sb+i, db; "  $R$ 600 PRINT INK 2; AT s, d; "??"; AT s+1, d; "??" 605 LET sb=s: LET db=d 610 IF f=1 AND ti=0 THEN LET d=d+1 615 IF f=0 AND ti=0 THEN LET s=s+1 620 IF \$>18 OR d>28 THEN GO TO 1050 630 IF d>28 THEN GO SUB 3000 700 IF RND>.9 THEN PRINT AT 2+RND\*19, RND\*31;"." 1000 GO TO 200 1050 LET vi=vi-1: PRINT AT 0, 11; vi 1055 IF vi=0 THEN GO TO 4000 1060 GD SUB 3000 1070 GO TO 200 1110 PRINT INK 4; AT wwb, eb; " "; AT wwb, eb+1; " "; AT ww, e; "?"; AT ww, e+1; "?" 1120 PRINT INK 41AT wwwb,eb;" ";AT wwwb,eb+1;" ";AT www,e;"?";AT www,e+1;"?"<br>1130 PRINT INK 41AT wb,eeb;" ";AT wb+1,eeb;" ";AT w,ee;"?";AT w+1,ee;"?" 1140 PRINT INK 4;AT wb, eeeb;" ";AT wb+1, eeeb;" ";AT w, eee;"?";AT w+1, eee;"?" 1150 LET eb=e: LET wb=w: LET eeb=ee: LET eeeb=eee: LET wwb=ww: LET wwwb-tu 1200 LET WW=WW-2 1210 LET WWW=WWW+2 1220 LET ee=ee-2

 $\overline{\mathbf{v}}$ 

D

D

D

J

D

 $\overline{\mathbf{v}}$ 

D

J

J

J

J

J

Ó

 $\vec{v}$ 

J

N

 $\blacktriangledown$ 

 $\overline{\mathbf{v}}$ 

200000000

 $\bar{\mathbf{x}}$ 

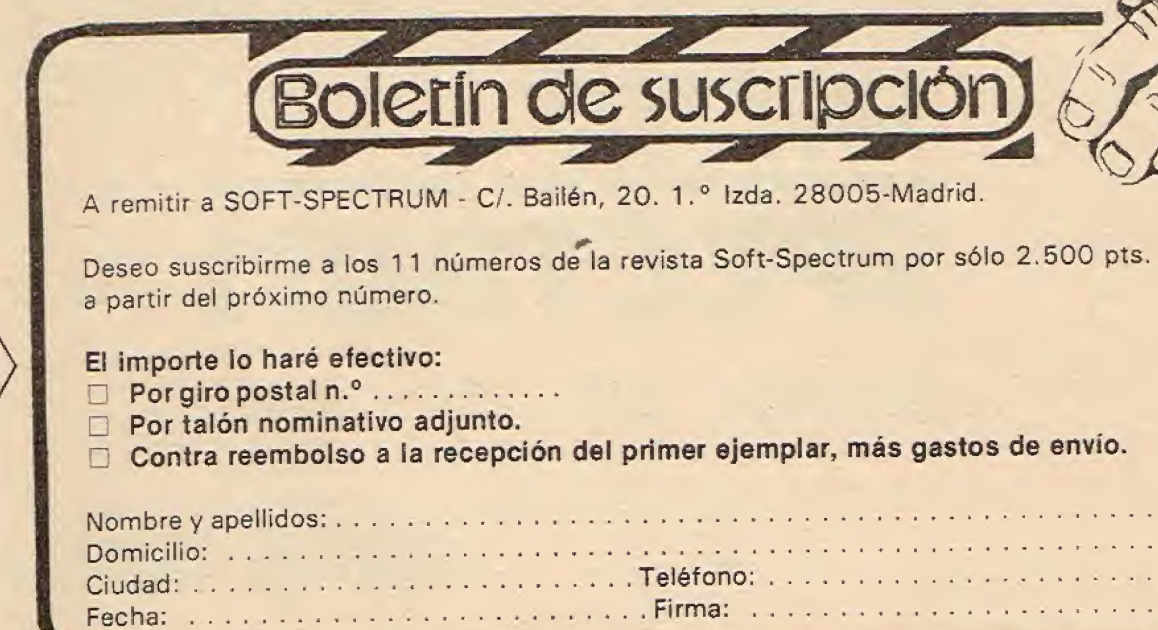

1230 LET see=eee+2 1250 IF WW<=W THEN LET WW=W 1260 IF WWW>=W THEN LET WWWAW 1270 IF ee<=e THEN LET ee=e 1280 IF eee>=e THEN LET eee=e 1290 IF WW=W AND WWW=W AND Perfe AND Perfe THEN SO SUB 2000, LET tig0: LET WW=20: LET AP=30: LET eage1: LET www=3 1300 RETURN 2000 PRINT INK STAT w, e; "?"; AT w+1, e; "?"; AT w+1, e+1; "?"; AT w, e+1; "?" 2005 FOR t=1 T3 20: BEEP .005, RND\*40: BORDER RND\*6: NEXT t 2010 BORDER 0 2015 PRINT AT w, e-3;" "; AT  $w+1$ ,  $e-3$ ; " 2020 IF s>w-2 AND s<w+2 AND d>e-2 AND d<e+2 THEN LET pu=pu+20; PRINT AT 0,24;pu; GO SUB 3000 2100 RETURN 3000 LET f=INT (RND\*2) 3010 IF f=0 THEN LET d=3+INT (RND\*22): LET s=4 3020 IF f=1 THEN LET s=4+INT (RND\*12): LET d=2 3025 BEEP .05.20 3040 RETURN 4000 GO TO 9000 9000 LET p=pu: POKE 23693, 7: BORDER 0: CLS 9010 PRINT AT 4,0: LET a\$="GAME OVER": GO SUB 9200 9020 LET A\$="TU PUNTUACION: "+STR\$ (P): GO SUB 9200 9030 GO SUB 9100 9040 LET A\$="OTRA PARTIDA: (S/N)": GO SUB 9200 9050 IF INKEY\$="S" OR INKEY\$="s" THEN GO TO 10 9060 IF INKEY \*= "n" OR INKEY \*= "N" THEN RANDOMIZE USR 0 9070 GO TO 9050 9100 DATA .5, -3, .55, -3, .2, -3, .65, -3, .5, 0, .25, -1, .5, -1, .25, -3, .5, -3, .25, -4, .75, 3 9110 RESTORE 9100 9120 FOR a=1 TO 11 9130 READ aa, aaa 9140 BEEP aa, aaa 9150 NEXT a 9160 RETURN 9200 LET b = "??????????????????????????????? 9210 INK 2+RND\*5: LET C=LEN a\$+2: LET b=16-c/2 9220 PRINT TAB (b); b\$ (TO c) 9230 PRINT TAB (B); "?"; INVERSE 1; PAPER 9; a\$; INVERSE 0; "?" 9240 PRINT TAB (b); b\$( TO c) 9250 PRINT 9260 RETURN 9998 CLEAR : LOAD ""SCREEN\$ 9999 SAVE "DESTRUCTOR"CODE 16384, PEEK 23627+256\*PEEK 23628-16382: GD TO 1

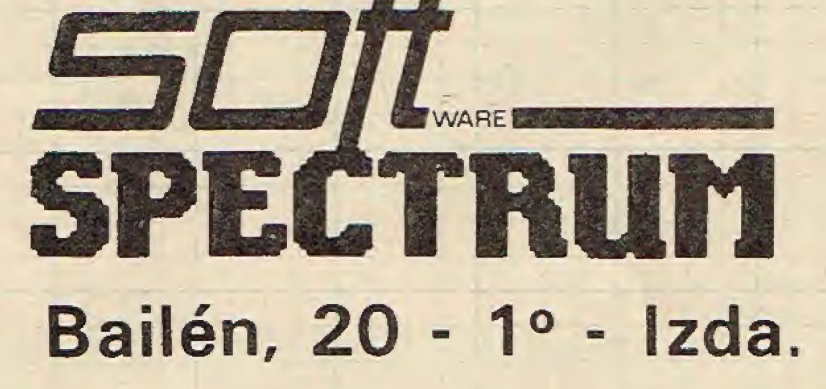

**28005 MADRID** 

E

Q

Q

Q

Q

E

Q

G

G

Q

R

B

Q

Q

Q

Q

C

Q

R

n n

Ø

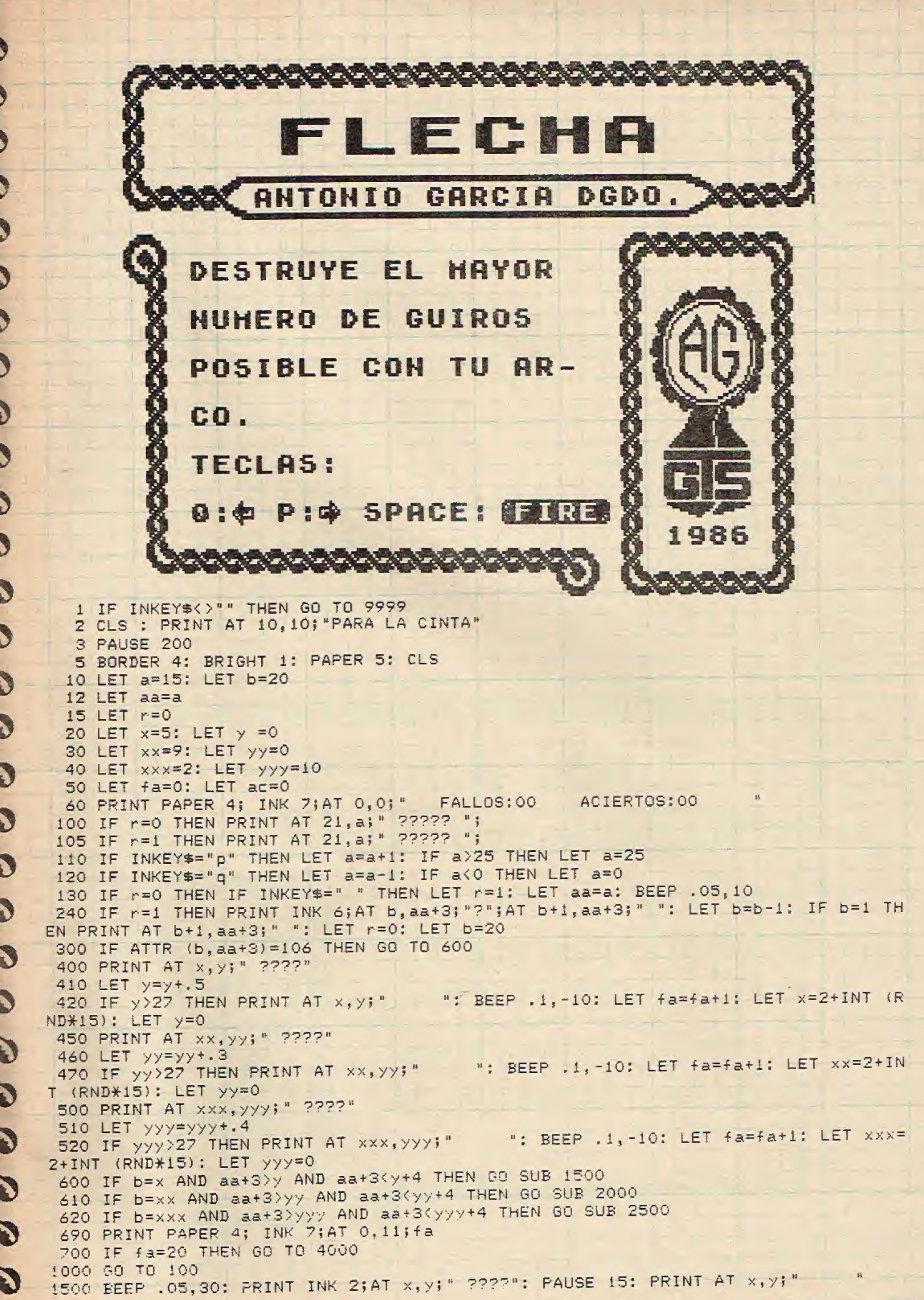

 $\overline{\phantom{0}}$ 

J

 $\overline{\mathbf{y}}$ 

D

 $13$ 

1510 LET x=2+INT (RND\*15): LET y=0 1515 PRINT AT b+1, aa+3;" 1520 LET r=0: LET b=20 1530 LET achac+1 1540 PRINT PAPER 4: INK 7; AT 0, 26: ac. 1550 IF ac=50 THEN GO TO 4500 1560 RETURN 2000 BEEP .05,30: PRINT INK 2;AT xx, yy:" ????": PAUSE 10: PRINT AT xx, yy;" 2010 LET xx=2+INT (RND\*15): LET yy=0 2020 PRINT AT b+1, aa+3; " " 2030 LET r=0: LET-b=20-2040 LET ac=ac+1 2050 PRINT PAPER 4; INK 7; AT 0, 26; ac 2060 IF ac=50 THEN GO TO 4500 2070 RETURN 2500 BEEP . 05, 30: PRINT INK 2; AT xxx, yyy; " ????": PAUSE 10: PRINT AT xxx, yyy; " 2510 LET xxx=2+INT (RND\*15): LET yyy=0 2520 PRINT AT b+1, aa+3;" " 2530 LET r=0: LET b=20 2540 LET ac=ac+1 2550 PRINT PAPER 4; INK 7; AT 0, 26; ac 2560 IF ac=50 THEN GO TO 4500 2570 RETURN 4000 FOR a=1 TO 255 STEP 1: OUT 254, a: NEXT a 4010 PRINT AT 10, 10; "GAME OVER"<br>4020 PRINT AT 12, 6; "OTRA PARTIDA S/N" 4030 IF INKEY\$="s" THEN CLS : RUN 4 4040 IF INKEY \*= "n" THEN RANDOMIZE USR O 4050 GO TO 4030 4500 FOR a=1 TO 30: BORDER RND\*6: BEEP .009, RND\*40: NEXT a 4510 PRINT AT 6,8; "LO CONSEGUISTE" 4520 GO TO 4010 9998 CLEAR : LOAD ""SCREEN\$ 9999 SAVE "FLECHA"CODE 16384, PEEK 23627+256\*PEEK 23628-16382: GO TO 1 مساريس مساريس والمساريس والمراجع والمساريس والمساريس والمساريس والمساريس والمساريس والمساريس **AS ROCAS ANTONIO** GARCIA DGDO.

 $\bullet$ 

Q

Q

C

Q

Q

S

Q

G

Q

Q

Q

C

Q

Q

Q

Q

Q

Q

Q

Q

Q

C

Q

Q

Q

C

S

ADIUINA A **DILE**  $CLA-$ SE. DE ROCA PERTENE-CE LA QUE EL ORDE-NADOR **TE HOSTRARA** EN LA PANTALLA. 1986

1 IF INKEY\$="g" THEN GO TO 9999 2 RANDOMIZE 0: BORDER 0: POKE 23693, 71: CLS : PRINT AT 10, 10; PARA LA CINTA": PAUSE 200

```
9 CLS : GO TO 100
 10 LET AC=0: FOR N=1 TO 10: BEEP 1/5,10: BEEP 1/20,30
 15 RANDOMIZE INT (RND*65536): LET X=1000+100*INT (RND*3): RESTORE X: READ R$, X<br>LET Y=1+INT (RND*X): FOR X=1 TO Y: READ P$: NEXT X
  20 CLS : PRINT AT 0,0;" ROCAS DE NUESTRO PLANETA - """PREGUNTA NUMERO: ";
N''* ROCA: "; INK 3; PAPER 7; FLASH 1; P$
  22 PRINT '"A QUE CLASE DE ROCA PERTENECE"''"ESTE ELEMENTO...? :"<br>24 PRINT ''" 1. MAGMATICAS......"''" 2. SEDIMENTARIAS..."''" 3. METAFORMICA
S...30 LET C$=INKEY$: IF C$>"0" AND C$<"4" THEN GO TO 40
  35 GO TO 30
  40 LET X=900+100*VAL C$: RESTORE X: READ C$
  45 IF R$=" MAGMATICAS" THEN LET W=4
  46 IF R$=" METAMORFICAS" THEN LET W=2<br>47 IF R$=" SEDIMENTARIAS" THEN LET W=7
  50 IF C$=R$ THEN PRINT ''"CORRECTO:"; INK W;R$: FOR A=1 TO 40 STEP 2: OUT 254,
A: BEEP 1/100, A: NEXT A: BORDER 0: LET AC=AC+1
  60 IF C*<>R* THEN PRINT ''; FLASH 1; "INCORRECTO. "; FLASH 0; '' "LA RESPUESTA ERA
:"; INK W; R$: BEEP 1/2,-10: FOR A=1 TO 10: BEEP 1/100, A: PAUSE 11-A: BEEP 1/100,
10-A: NEXT A
  70 NEXT N
  80 CLS : PRINT " ROCAS DE NUESTRO PLANETA "''" RESULTADOS DEL CUESTIONA
RIO:"
  82 PRINT AT 4, 6; "ACIERTOS........."; AC; AT 6, 6; "FALLOS............"; 10-AC; AT 8, 8
: "PORCENTAJE: "; AC*10; "%"
 100 PRINT AT 10,0; " ROCAS DE NUESTRO PLANETA ": PRINT AT 12,8; "0. COMENTA
RIO GENERAL"; AT 14,8; "1. LISTAR LAS ROCAS"; AT 16,8; "2. CUESTIONARIO"; AT 18,8; "3.
 FIN"
 105 PRINT AT 21,0;"
                               OPCION: 0, 1, 2, 3
 107 IF INKEY *= "0" THEN GO TO 2000
 110 IF INKEY$="1" THEN GO TO 200
 112 IF INKEY $= "2" THEN GO TO 10
 114 IF INKEY$="3" THEN STOP
 120 GO TO 107
 200 CLS : RESTORE 1000
 210 FOR N=1 TO 3: CLS : BEEP 1/5, N*10: READ A$, A: PRINT INVERSE 1; AT 0, 0; A$,,:
PRINT : PRINT : FOR X=1 TO A: READ A$:: PRINT A$,: NEXT X: PRINT : PRINT '" PULS
A UNA TECLA PARA CONTINUAR ": PAUSE 0: NEXT N
 220 CLS : GO TO 100
1000 DATA " MAGMATICAS", 16
1001 DATA "OLIVINO", "SILICE", "TRIDIMITA", "CRISTOBALITA", "BERILO", "ARBESTO", "MICA<br>", "CUARZO", "BIOTITA", "PIROXENO", "MOSCOVITA", "ORTOCLASA", "PLAGIOCLASA", "PEGMATITA
 ", "CAOLIN", "PIROPO"
1100 DATA " SEDIMENTARIAS", 9
1101 DATA "ARCILLA", "LIMONITA", "CALCITA", "LATERITA", "BAUXITA", "CAOLINITA", "FERRU<br>GINOSA", "ARENISCA", "YESO"
 1200 DATA " METAMORFICAS", 6
1202 DATA "PIZARRA", "MICACITA", "GNEIS", "MIGMATITA", "AZUFRE", "PLATA"
2010 PRINT " ROCAS DE NUESTRO PLANETA ";AT 2,0;" * MAGMATICAS..."<br>2050 LET Q$=" Son rocas que proceden de la solidificacion de un magma
2000 CLS
                                                                                          a<sub>1</sub>Se denomina magma a un fundido cuya compo
  enfriarse.
               mica es equivalente a la de una mezcla de silicatos, con
                                                                                          va
 sicion qui-
por de agua y otras materi- as volatiles."
 2055 PRINT ''''
 2060 FOR z=1 TO LEN Q$: PRINT Q$(z);: BEEP .02+RND*.07,10: NEXT z
2070 PRINT AT 19,0; " PULSA UNA TECLA PARA CONTINUAR ": PAUSE 0: CLS
2100 PRINT " ROCAS DE NUESTRO PLANETA ";AT 2,0;" * SEDIMENTARIAS..."<br>2110 LET E$=" Las rocas sedimentarias ";AT 2,0;" * SEDIMENTARIAS..."
                    Las rocas sedimentarias forman a partir de rocas pre- ex
istentes (igneas, metamorfi- cas e incluso sedimentarias) -- merced a cuatro pr
                                                                - meteorizacion
ocesos su- cesivos:
                                                                                   - diagene
                                             - sedimentacion .
         - transporte.
 sis."
 2120 PRINT '''
 2130 FOR z=1 TO LEN E$: PRINT E$(z);: BEEP .02+RND#.07,10: NEXT z
 2140 PRINT AT 19,0; " PULSA UNA TECLA PARA CONTINUAR ": PAUSE 0: CLS
2200 PRINT " ROCAS DE NUESTRO PLANETA ";AT 2,0;" * METAMORFICAS..."
                   Una vez llegado al proce so de diagenesis, las rocas
                                                                                          se
2210 LET T$="
                                                                                            15
```
dimentarias sufren por dir - versas causas, un aumento de - presion y/o temper atura, con lo que se ven sometidas a una serie de nuevos cambios (en es tado solido) y pasan a rocas metamorficas." 2220 PRINT "" 2230 FOR z=1 TO LEN T\$: PRINT T\$(z);: BEEP .02+RND\*.07,10: NEXT z 2240 PRINT AT 19,0; " PULSA UNA TECLA PARA CONTINUAR ": PAUSE 0: CLS : GO TO 100 3000 FOR z=1 TO LEN Q\$: PRINT Q\$(z);; BEEP .05,10; NEXT z 8000 STOP 9998 BORDER 0: POKE 23693, 7: CLS : LOAD ""SCREEN\$ 9999 SAVE "ROCAS"CODE 16384, PEEK 23627+256\*PEEK 23628-16382: GO TO 1

C

Q

Q

Q

C

Q

C

Q

C

C

C

C

Q

Q

Q

C

C

C

C

Q

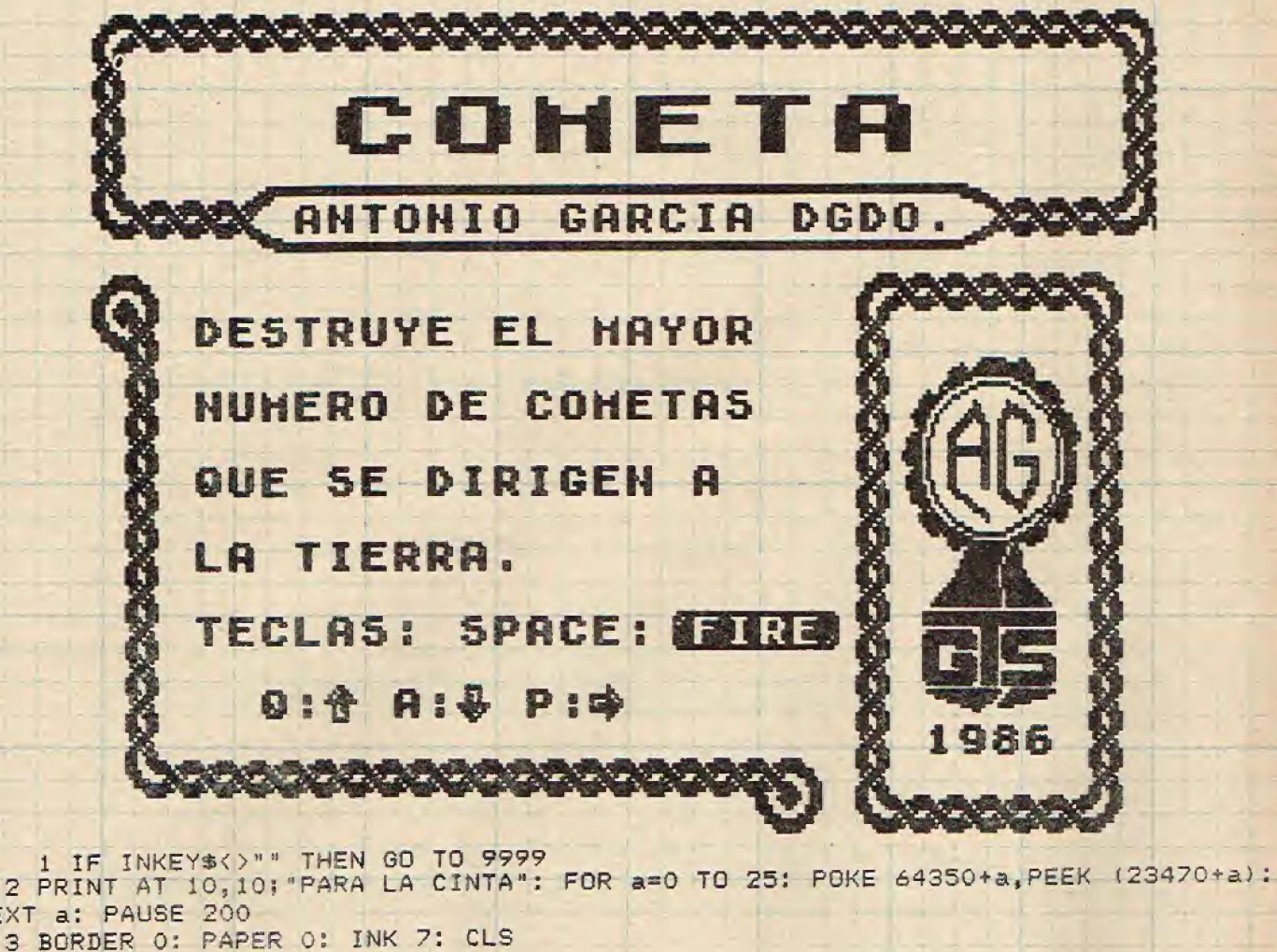

NEXT a: PAUSE 200 3 BORDER 0: PAPER 0: INK 7: CLS 4 LET fa=0: LET pu=0: LET en=28 5 LET x=10: LET y=10: LET xb=x: LET yb=y<br>6 LET r=10 : LET rr=29 7 LET z=6: LET zz=20 8 LET h=13: LET hh=24 9 LET g=8: LET gg=26 11 LET  $b=0$ FALLOS:00 ";AT 1,0;" ENERGIA: PUNTOS:000 12 PRINT AT 0,0;" 14 FOR i=1 TO 15: PRINT AT 3+INT (RND\*12), INT (RND\*31);".": NEXT i 16 PLOT 0,5: DRAW 255,0: LET a=0 20 LET 1=USR 64350 30 POKE 23677, PEEK (23677)-8 32 LET a=a+RND\*20-RND\*20 35 IF a<0 THEN LET a=0 36 IF a>28 THEN LET a=28 40 DRAW 8.a-b 43 PLOT 255,0: DRAW 0, a 44 PLOT 255,0: DRAW 0, a 45 LET b=a 100 IF INKEY \*= "p" THEN PRINT INK 2; AT x, y-2; " ?": LET y=y+1: IF y>15 THEN LET y  $=15$ 

 $B \times C$ 

105 IF y=3 THEN GO TO 120 110 IF INKEY\$<>"p" THEN LET y=y-1: IF y<3 THEN LET y=3 120 IF INKEY\$="q" THEN PRINT AT  $x, y$ -2;" ";AT  $x+1, y-2;$ "  $"$ ; A "; AT  $x+2, y-2;$ "  $T \times -1$ ,  $y-2$ ; " ": LET  $x=x-1$ : IF  $x < 4$  THEN LET  $x=4$  $"$ ; A 130 IF INKEY\$="a" THEN PRINT AT  $x, y$ -2;" ";AT  $x+1, y-2;$ " J "; AT  $x+2$ ,  $y-2$ ; "  $T x-1, y-2;$  ": LET  $x=x+1$ : IF  $x>14$  THEN LET  $x=14$ 140 IF INKEY\$=" " THEN BEEP .02, -20: GO SUB 2000 J 200 PRINT AT xb, yb; "; "; AT x, y; "???" 210 LET xb=x: LET yb=y J ": LET fa=fa+1: LET rr=29: LET r=4+INT (RND\* 300 IF rr<1 THEN PRINT AT r, rr;"  $10)$ J 310 PRINT INK 6;AT r, rr; "?? " 320 LET rr=rr-1 330 IF fa>10 THEN GO TO 3000 J 340 PRINT AT 0,26;fa 400 IF zz<1 THEN PRINT AT z,zz;" ": LET fa=fa+1: LET zz=29: LET z=4+INT (RND\*  $\ddot{\bm{\nu}}$  $10)$ 410 IF pu>60 THEN PRINT INK 6; AT z, zz;"?? ": LET zz=zz-1 ": LET fa=fa+1: LET hh=29: LET h=4+INT (RND\* 500 IF hh<1 THEN PRINT AT h, hh;" D  $10<sub>1</sub>$ 510 IF pu>120 THEN PRINT INK 6;AT h, hh; "?? ": LET hh=hh-1 ": LET fa=fa+1: LET gg=29: LET g=4+INT (RND\*  $\mathcal{L}$ 600 IF 9941 THEN PRINT AT 9,99;"  $10)$ 610 IF pu>180 THEN PRINT INK 6;AT 9,99;"?? ": LET 99=99-1<br>700 IF RND>.85 THEN PRINT AT 3+INT (RND\*12), INT (RND\*31);"."  $\tilde{\bm{v}}$ 1000 GO TO 20 2000 FOR c=y+1 TO 27: PRINT INK 4;AT x, c+3;" ?" J 2005 IF x=r AND c+3=rr THEN GO TO 2050 2006 IF x=z AND c+3=2z THEN GO TO 2200 J 2007 IF x=h AND c+3=hh THEN GO TO 2300 2008 IF x=g AND c+3=gg THEN GO TO 2400 2009 NEXT C  $\ddot{\bm{\delta}}$ 2010 PRINT AT x, 31; " 2015 PRINT PAPER 0; AT 1, en; " " D 2016 IF en=11 THEN GO TO 3000 2017 LET en=en-1 2020 RETURN  $\tilde{u}$ 2050 BEEP . 05,5: PRINT AT r, rr; " ": LET rr=29; LET r=4+INT (RND\*10) 2060 LET pu=pu+10 J 2070 PRINT AT 0, 12; pu 2075 LET en=en+1 2080 IF en>27 THEN LET en=27 J 2090 PRINT PAPER 2; AT 1, en; " 2100 GO TO 310 J ": LET zz=29: LET z=4+INT (RND\*10): GO TO 206 2200 BEEP . 05,5: PRINT AT z, zz;"  $\Omega$ 2300 BEEP . 05,5: PRINT AT h, hh;" ": LET bh=29: LET h=4+INT (RND\*10): GO TO 206 Ď  $\cap$ ": LET 99=29: LET 9=4+INT (RND\*10): GO TO 206 2400 BEEP .05,5: PRINT AT 9,99;"  $\Omega$ J 3000 FOR a=1 TO 5: FOR s=0 TO 255 STEP 4: OUT 254, s: NEXT s: NEXT a 3010 PRINT AT 10, 10; "GAME OVER"  $\ddot{\bm{\delta}}$ 3020 PRINT AT 12,4; "LOS COMETAS DESTRUYERON"; AT 13, 10; "TU PLANETA" 3030 PRINT AT 16,8; "OTRA PARTIDA S/N" 3040 IF INKEY\$="s" THEN CLS : RUN 3 Ū 3050 IF INKEY \*= "n" THEN RANDOMIZE USR O 3060 GO TO 3040 J 9998 CLEAR : LOAD "SCREEN\$ 9999 SAVE "COMETA"CODE 16384, PEEK 23627+256\*PEEK 23628-16382: GO TO 1 D D

Ŋ

J

N

N

 $\blacktriangledown$ 

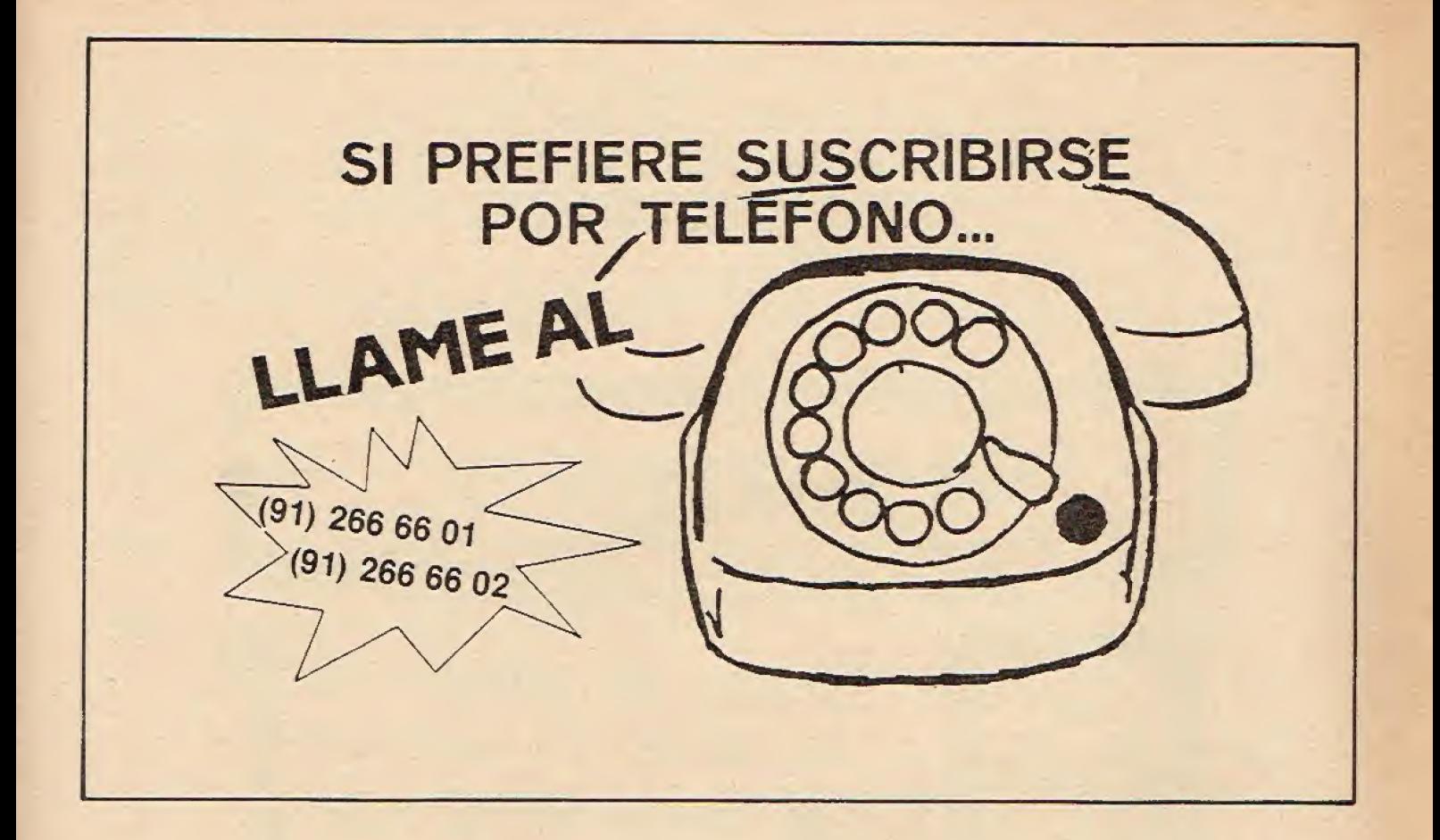

### **IIYA PUEDES COMPLETAR TU COLECCION!!** DE

## **Software Spectrum**

BOLETIN DE PEDIDO PARA NUMEROS ATRASADOS

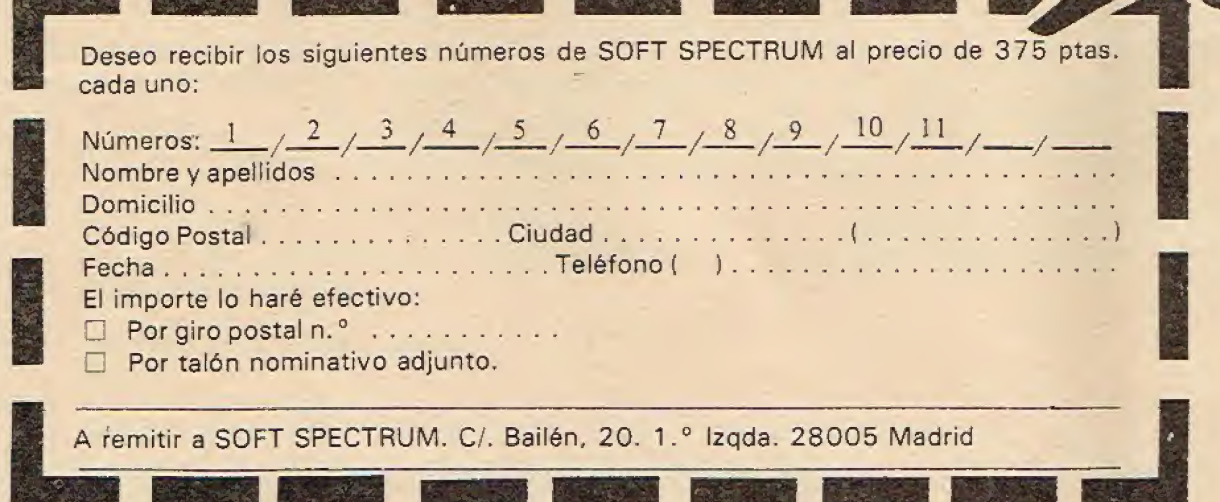

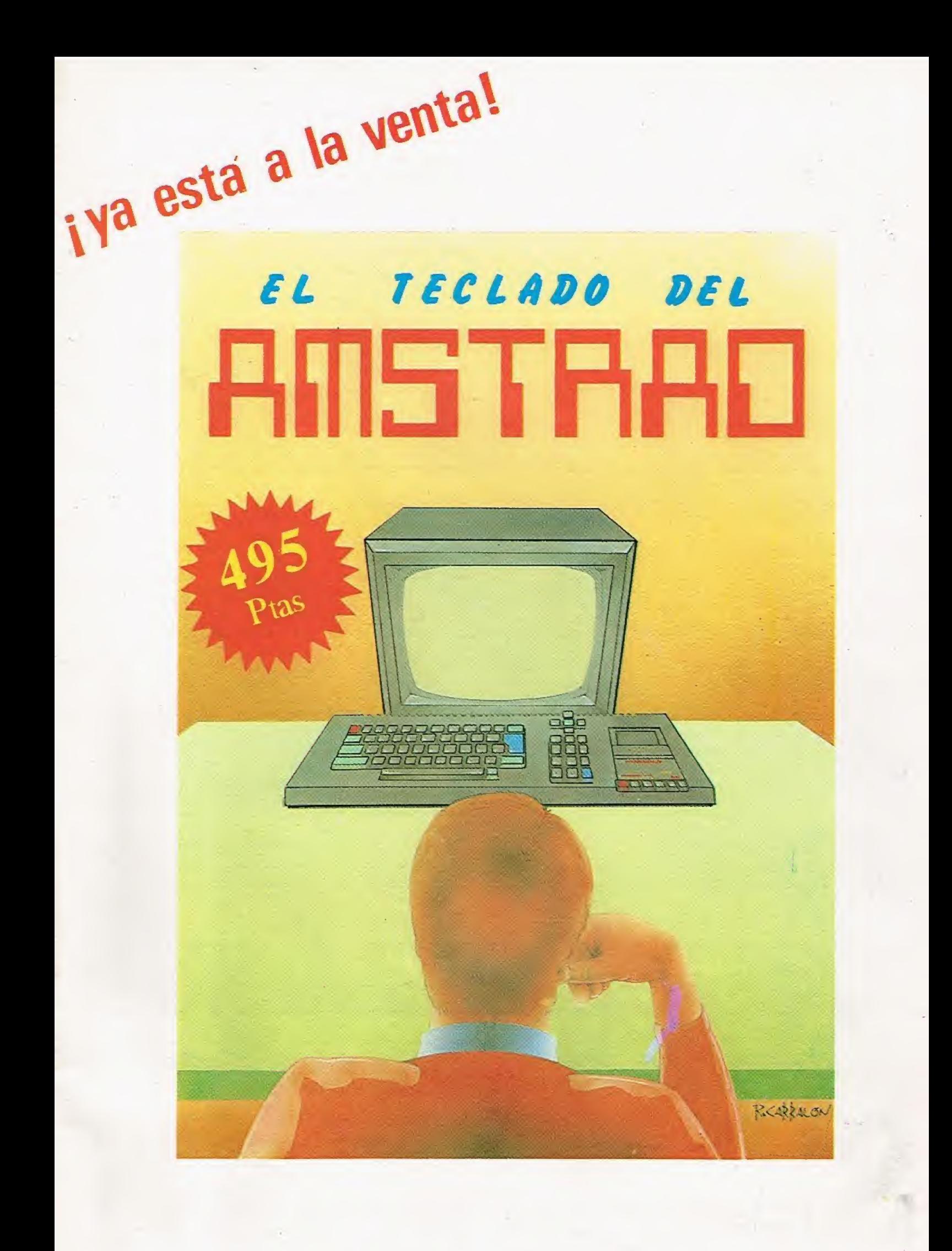

# Sound-on-Sound

**Cassette virgen AUDIO-VIDEO-COMPUTER** 

# SUS MEJORES RECUERDON

0817